## How To Connect Phone Modem To Pc For Internet Using Ethernet Cable >>>CLICK HERE<<<

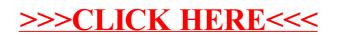